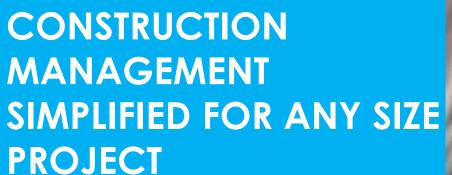

This course is ideal for learning simple virtual CM methods or refresh and refine your knowledge or skills; and this course may qualify for professional PDH, LU or CEU's

This course is equivalent to 30 PDH, 30 LU hours or 3 CEU's

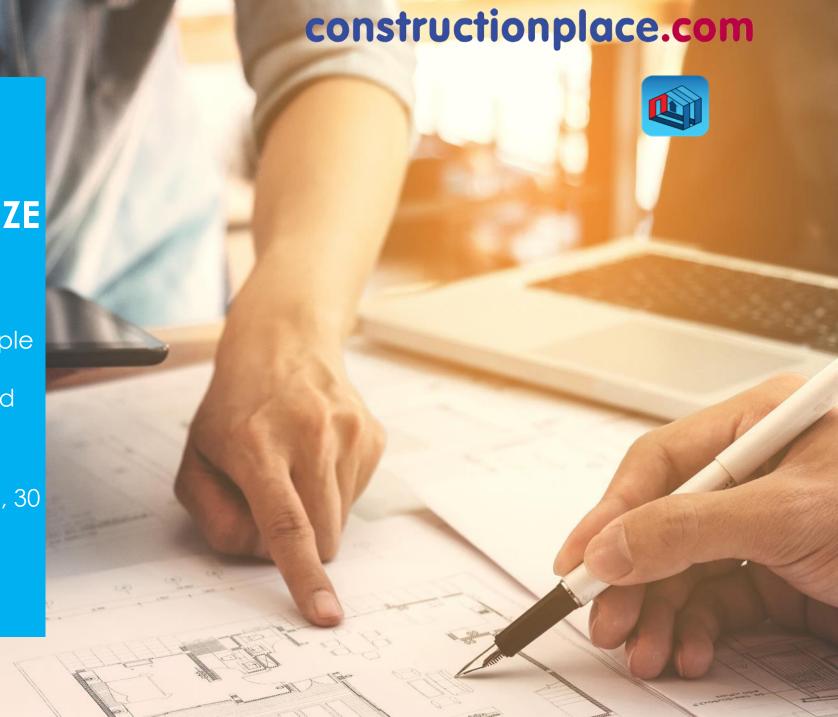

### COURSE OBJECTIVES

This course emphasizes working on small residential and commercial new, remodel or improvement projects.

#### As a minimum, students successfully completing this course will:

- Learn four essential phases used for managing any size construction or improvement projects (Planning and Resources, Costing and Contracting, Work Performance, and Making Payments).
- Learn how to use virtual applications to save time, money and go green.
- Recognize the importance of using Check Lists for Planning and Job Costing.
- Learn about the terms and documents used during the construction process thru project completion.
- Understand how the RFP (Request for Proposal) and bidding process works.
- Learn how protect a property against liens and pay for performance.
- Recognize the importance of using the internet to manage building construction projects

1. Login to Constructionplace.com

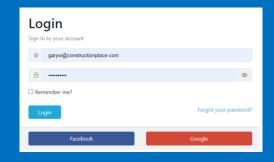

#### GETTING STARTED

2. Select Courses and Training > Course Offerings

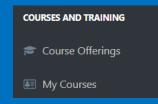

3. Order Course/Select and add a **Scope of Work** 

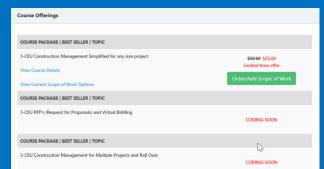

4. Open My Courses and open icons as directed in the lessons

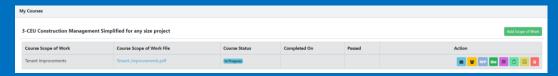

4. Down Load Course Text Book Publications and Work Sheets

### Self Help • Publications • Worksheets • Glossary • Planning Projects

#### COURSE COMMUNICATION AND GRADING

1. In My Courses lesson icons are in the Action column and the Course Scope of Work file can be printed for easy reference during the course. Use the Message Icon to Message the Course Examiner for any questions during the curse.

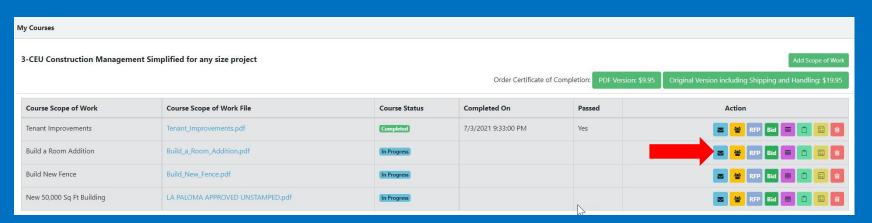

2. All projects must have a **Project Directory** of people/companies working on their project with up to date contact/credential information. For this course select and add **Proctor** from Add Service Provider

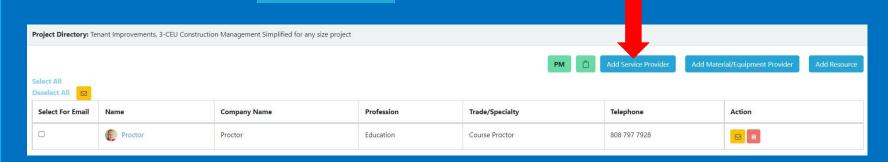

3. Upon completing all lessons you will receive a 40 (10 per lession) multiple choice exam. Five correct answers from each section are needed to pass. No letter grades will be issued (pass or fail only).

# LESSON 1 PLANNING AND RESOURCES

STUDY GUIDE AND WHERE TO FIND IT

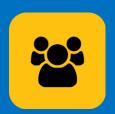

MAKE AND MAINTAIN A PROJECT DIRECTORY

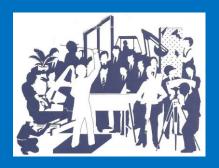

SCREENING AND HIRING PROFESSIONALS

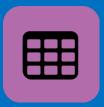

PLANNING YOUR PROJECT

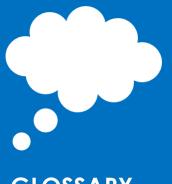

**GLOSSARY** 

#### LESSON 1 – PLANNING AND RESOURCES

STUDY GUIDE AND WHERE TO FIND IT

| Topic                                | Constructionplace.com                                                                                        | Construction Management Made Easy | Construction Like Sushi<br>Pages | Work<br>Sheets |
|--------------------------------------|----------------------------------------------------------------------------------------------------|-----------------------------------|----------------------------------|----------------|
| Project Directory Important 1st Step | Add Proctor  Add Service Provider  to your course  Project Directory. You can contact the Proctor via  email | Pages 33 to 34                    |                                  |                |
| Construction<br>Definitions          | Glossary For Reference Only Open as needed for Reference at bottom of all site pages                         | Pages 94 to 113                   | Pages 69 to 89                   |                |
| Building Planners<br>Checklist       | Select resources needed from you <b>Scope of Work</b>                                                        | Pages 41 to 44<br>Pages 87 to 89  | Pages 10 to 16                   | 1.1            |
| Hiring Resources                     | Select resources needed from you <b>Scope of Work</b>                                                        | Pages 8 to 10<br>Pages 48 to 57   | Pages 18 to 26                   | 1.2            |

# LESSON 2 COSTING AND CONTRACTING

STUDY GUIDE AND WHERE TO FIND IT

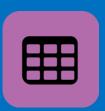

PROJECT COSTING WITH GENERAL REQUIREMENTS

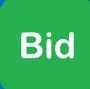

**BID ON PROJECTS** 

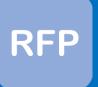

**REQUEST BIDS** 

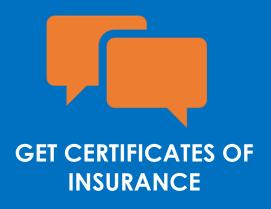

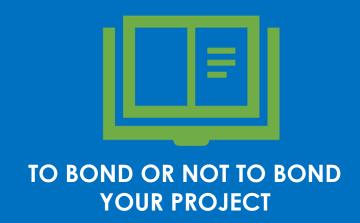

#### LESSON 2 – COSTING AND CONTRACING

#### STUDY GUIDE AND WHERE TO FIND IT

| Topic                                            | Constructionplace.com                                                                                                    | Construction Management Made Easy | Construction Like Sushi | Work<br>Sheets       |
|--------------------------------------------------|----------------------------------------------------------------------------------------------------|-----------------------------------|-------------------------|----------------------|
| Create and Send RFPs                             | Create and Send an RFP for your scope of work to the Proctor from  Add Service Provider                                                           | Pages 64 and 72                   | Page 27 to 37           | 2.1                  |
| Costing, Budgeting and Understanding Contingency | Add units, <b>estimated</b> unit quantities and costs from your scope of work for a <b>Total Project Cost YOU WILL USE THIS VALUE IN LESSON 4</b> | Pages 38 to 44                    |                         |                      |
| Bid Proposal and<br>Agreement                    | Bid  Create and send a Bid to the <b>Proctor</b> from                                                                                             | Pages 58 to 59<br>Pages 61 to 72  | Pages 42 to 48          | 2.3,<br>2.3a,<br>2.4 |

Insurance to Limit

To Bond or not to Bond

Add Service Provider

questions Message the Proctor.

**Read Only** 

Message the **Course Examiner** for questions **Read Only** 

for your scope of work. For any

Pages 46 to 48

Page 45

## LESSON 3 WORK PERFORMANCE

STUDY GUIDE AND WHERE TO FIND IT

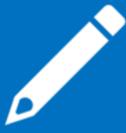

PRE
CONSTRUCTION
MEETING
AGENDA

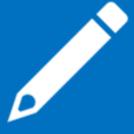

PRE CONSTRUCTION CHECK LIST

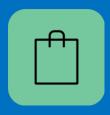

**WORK REPORT** 

### LESSON 3 – WORK PERFORMANCE STUDY GUIDE AND WHERE TO FIND IT

| Topic                                                          | Constructionplace.com                                                                             | Construction Management Made Easy | Construction Like<br>Sushi | Work Sheets |
|----------------------------------------------------------------|---------------------------------------------------------------------------------------------------|-----------------------------------|----------------------------|-------------|
| Pre-Construction<br>Meeting Agenda                             | Read Only  Message the Examiner for questions                                                     | Page 73                           |                            | 3.1         |
| Pre-Construction Check List for Contractors and Owner Builders | Read Only  Message the Examiner for questions                                                     | Page 86                           |                            |             |
| Open Work Report                                               | Select and Add the <b>Proctor</b> from Add Service Provider                                       |                                   |                            |             |
| Documenting work performance and progress using a Work Report  | Using your <b>imagination</b> for a typical day for your <b>Scope of Work</b> complete one report | Page 74                           | Pages 57<br>to 60          | 3.2, 3.3    |

### LESSON 4 MAKING PAYMENTS

STUDY GUIDE AND WHERE TO FIND IT

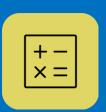

PAYING FOR PERFORMANCE

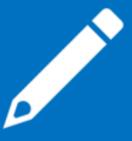

PROTECTING PROPERTY AGAINST LIENS

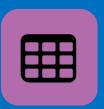

PROJECT COSTING WITH GENERAL REQUIREMENTS

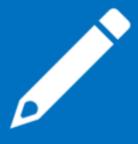

PRELIMINARY LIEN NOTICE TRACKING

#### **LESSON 4** – MAKING PAYMENTS

#### STUDY GUIDE AND WHERE TO FIND IT

Completion

| Topic                               | Constructionplace.com                                                                                                    | Construction Management Made Easy | Construction<br>Like Sushi | Work Sheets           |
|-------------------------------------|----------------------------------------------------------------------------------------------------|-----------------------------------|----------------------------|-----------------------|
| Open Schedule of Values             | Select and Add the <b>Proctor</b> from  Add Service Provider                                                                                                    | Page 73 to 74                     | Page 67                    | 4.6                   |
| Paying for<br>Performance           | Use the Total Project Cost from LESSON 2 for the Scheduled Value. Use 10% Retainage and 50% Percent Complete to calculate the 1st payment. Add more payments if you like. |                                   |                            |                       |
| Protecting Property against liens   | Read Only  Message the Course Examiner for questions                                                                                                    | Pages 81 to 85                    | Pages 61<br>to 67          | 4.1, 4.2,<br>4.3, 4.4 |
| Preliminary Lien<br>Notice Tracking | Read Only  Message the Course Examiner for questionsE                                                                                                    |                                   | Page 67                    | 4.5                   |
| Confirm Course                      |                                                                                                    | You will receive your return.     | exam for comp              | oletion and           |

Send a Message to the Course Examiner saying "All lessons

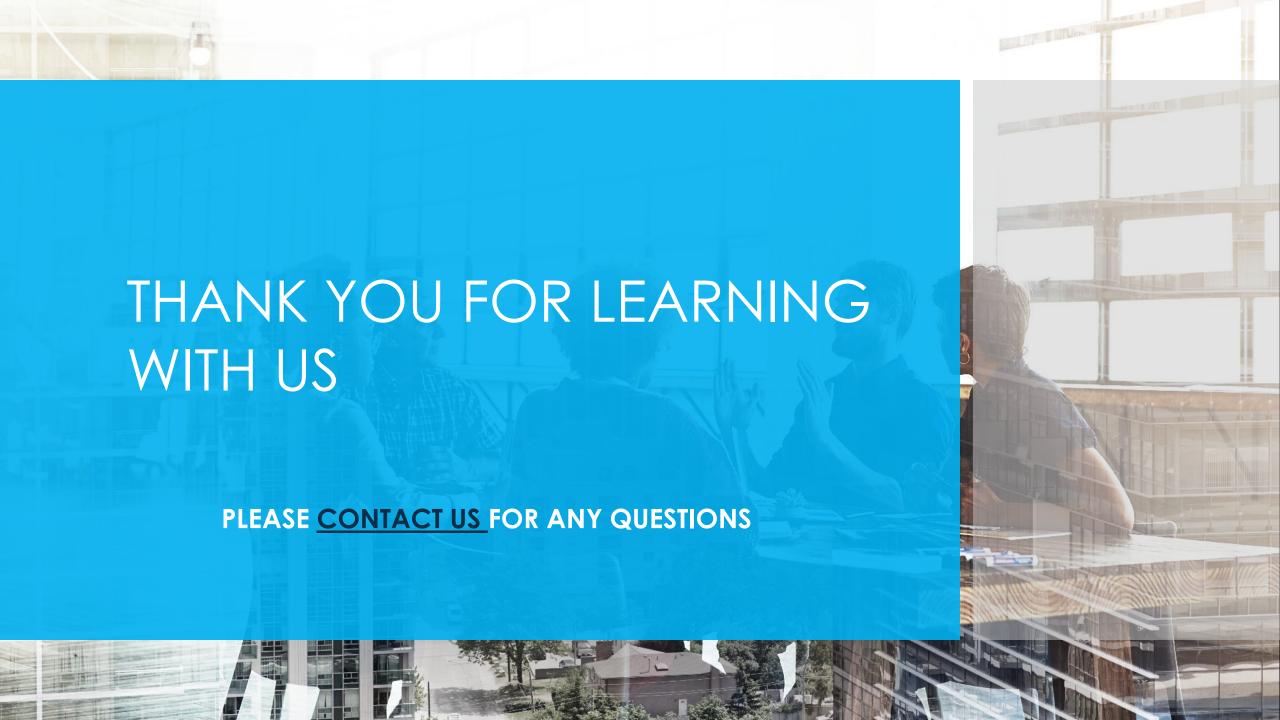